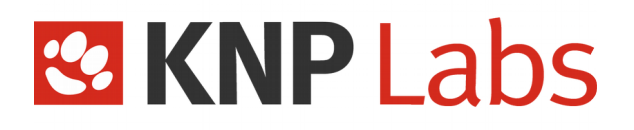

### **TRAINING**

### « Behavior Driven Development with Behat »

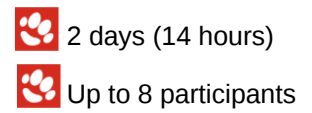

Contact: hello@knplabs.com

KNP International GmbH 10 rue de la Dixence – 1950 SION – +33 (0)2 85 52 60 25 – hello@knplabs.com CHE351.072.017 RCS Valais Central knplabs.com

# **& KNP Labs**

#### **Training goal**

This training will teach the participants the basics of Behavior Driven Development using Behat. Participants will learn how to write good users stories, meaningful tests and Behat features.

#### **Detailed contents**

- The training is regularly updated to be consistent with the **latest version of** Behat
- Each subject is first explained then followed by practice.

#### **Program**

#### **Do not confuse TDD & BDD**

- 1.1 The TDD little story
- 1.2 Limits of TDD
- 1.3 BDD coming to the rescue

#### **Introducing Behat**

- 2.1 What's Behat
- 2.2 Initialize a Behat project
- 2.3 What's a Behat project made of?

#### **Getting started with Behat**

- 3.1 Do you speak Gherkin?
- 3.2 Your first feature (congrats)
- 3.3 Writing scenarios
- 3.4 Let's try it together!

#### **The secrets of Behavior Driven Development**

- 4.1 How it works in real life
- 4.2 Secrets to write good scenarios
- 4.3 Tips to succeed in a project with BDD

#### **Introducing Mink: web app testing**

- 5.1 An API to rule them all
- 5.2 Overview of the drivers: Goutte, Sahi, Selenium…
- 5.3 Installing Mink
- 5.4 Let's try it together!

#### **Associate Mink & Behat**

- 6.1 Adding the right sub-context
- 6.2 Configuring Mink
- 6.3 The Mink steps
- 6.4 Let's try it together !

#### **Scenario Outline**

- 7.1 Refactoring is good for kittens
- 7.2 Using a Scenario Outline in the real world
- 7.3 Let's try it together !

#### **Chaining Steps**

- 8.1 Example
- 8.2 Why it's good for your health
- 8.3 Let's try it together!

#### **Hooks, Captain !**

- 9.1 What's this about?
- 9.2 The problem you couldn't solve
- 9.3 Hooks coming to the rescue
- 9.4 Let's try it together!

#### 10. Backgrounds

- 10.1 The funny theory behind backgrounds 10.2 Example 10.3Let's try it together!
- **Describing and writing a full project using Behat**

## **& KNP Labs**

#### **Prerequisites:**

To obtain the best learning experience, the participants must have some professional experience in the following:

- $\rightarrow$  PHP5 object oriented development (min. PHP 5.3.1)
- $\rightarrow$  Knowledge of Git is a plus

Participants must have a computer to be able to do all the practical exercises along the training, operating on **Linux** (choice of distro is free).

If the training is held in the Client's premises, we require for the Client to provide a **separate room** for the training to take place, big enough to accommodate all participants and the trainer, for the whole duration of the training. A **video projector** or **wide screen TV** must be provided so that the participants can see the trainer's laptop computer screen. A paperboard or white board, and **internet access** would be much appreciated.

#### **Provided learning material**

The trainer will give out learning documents on a PDF format at the end of the training.